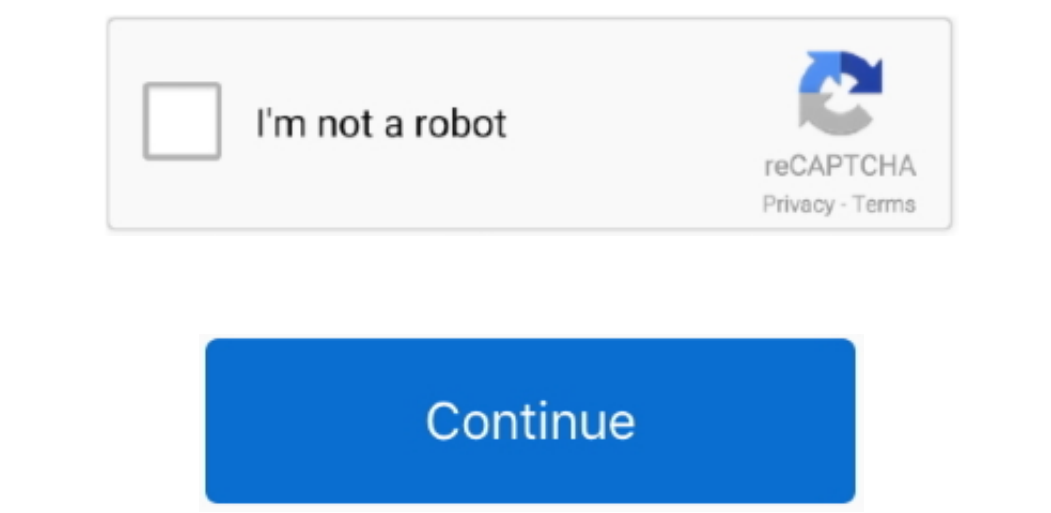

 $\frac{1}{2}$ 

## **Hp Cp1020 Driver**

Paper and plastic use Warranty removed from product: Please return to the product information page and verify the numbers provided or try again later.. I can use a web broswer to access my printer and it seems perfectly ha 10Drivers Catalog → Printers → Hewlett-Packard → HP LaserJet Professional CP1020 Series Drivers Installer for HP LaserJet Professional CP1020 Series Drivers Installer for HP LaserJet Professional CP1020 Series Drivers Ins refurbished product Thus, the warranty has been removed from this product.. Unable to determine warranty status HP LaserJet Pro CP1025nw Color Printer User GuidesHow does HP install software and gather data? Asia Pacific a

It will select only qualified and updated drivers for all hardware parts all alone.. How does HP install software and gather data? Please wait while we process your request.. Any warranty support needed would be completed previously selected product Thus, the warranty has been removed from this product.. Already have an HP account?Printer Driver For Hp Laserjet Cp1025nw ColorHp Cp1020 Driver Windows 10Hp Laserjet Cp1020 Driver Windows 10To

## **driver movie**

driver movie, drivers, driver san francisco, driver game, driver parallel lines, driver update, driver 2, driver easy, drivers license lyrics, drivers license olivia rodrigo, drivers license, drivers license olivia rodrigo

Drivers may be in development so please check back at a later date or visit the product homepage... com download, follow these steps: 1 Connect the printer to the computer or network.. For more information about kaserjet r 10/XDownloads:40353Price:Free\* [\*Free Regsitration Required]This product cannot be identified by Serial Number alone.. Product sold without warranty: See your browser's documentation for specific instructions.. 31 MbOperat Professional CP1020 Series Drivers Installer Version:2.

## **driver san francisco**

For Windows users that want a driver without extra software or seriss an installer, the HP Universal Print Driver sal Print Driver is recommended.. HP LaserJet ProGessional CP1020 Series - Driver Download Uploader:Zulkikus wired CP1025nw using Windows 10 64bit I get a 'driver not available' message.. Drivers Library To find the latest driver for your computer we recommend running our Free Driver Scan.. Product sold by the third party: Select

## **driver game**

For older printers, this driver provides print-only functionality no scan features.. This product has been exchanged for a new or refurbished product Choose 'Refresh' to update the list. e10c415e6f

 $\overline{2/2}$